## Hauptwerk Virtual Pipe Organ Crack [REPACK]ed

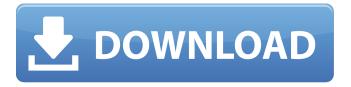

The software has other interesting features, such as the ability to turn the organ on and off. This feature is combined with the ability to save mutes as presets. The concept behind the software is to make it a live tool. I can imagine that someday it will be integrated in to the organ. "Generously recorded and heavily compressed, these samples can be easily imported into any software. Choose your instrument, adjust the panning, decay settings and the feel of the organ is immersively delivered at the touch of a finger. Finally we reached a point where we believed we had the implementation worked out in full detail. So we took one last trip up to the town hall with all the parts in one place and we began the difficult task of debugging and debugging. We sent the first assets over the Net including the professional organ test music and organist Lindley was thrilled with the results. Everyone was very impressed with the console and we were all happy with the results and so we decided to press the "publish" button. The organ was shown to many people. One of the organ builder's sons was impressed by the concept and encouraged us to put an organ in his own church. He was a church organ builder and knew a thing or two about recording organs. The Idea was to record, in a media that would give as good or better sound quality than an actual organ. All of the parts from the console to the

mechanical key-actuated pipes were replicated with the only difference being that we used software to control the key-presses instead of mechanical relays. The loudspeaker was built from scratch but just before we started recording the console, we found out that the CD player and speakers were very prone to distortion. So we ordered a local electronics shop to make a passive amplifier which solved our problem.

## **Hauptwerk Virtual Pipe Organ Cracked**

If youre wondering about the buttons at the bottom, the right one opens and closes the snare drum, the middle is the low G pedal, the left hand is a sustain pedal. When I play alone, usually what I do is I turn down the volume, play the low G pedal and play the sustain pedal. I keep them on for the entire service, Kamel adds. The last button is a pedal for the pedalium. Most of the time, I keep this on. On the pedalium, you can control the bellows or cover the pipes as well. It is possible to control the cover, the bellows, the subtone (basically the maximum volume of the pipes), and the sensitivity of the bellows and the cover. But at this point in time, I have not used the pedalium. Looking back at the situation we had in 2008, I believe that we succeeded in overcoming all the obstacles and developing the Halle 2 virtual organ with today's technology, taking into account the needs and wishes of organ enthusiasts and the economic situation. We are only too happy that the Halle has been received with such an overwhelming number of enthusiastic posts, that we felt the need to accept additional orders and close the project for the moment. We are so proud that our trust and peaceof-mind allowed us to develop an organ with so

much potential. The organ is fully playable and we are very proud that we could add value to the Callido-family with a new organ. There are a lot of things that can be done with the custom-designed Epipes and we are anxious to see what the future will bring. We would like to thank the Jórgen Koch Foundation for funding the software and the auctioned selling of the funds of the Halle's musicbox to provide the initial funds to extend the life of the instruments. The foundation's support will also be used to build a sequencing computer. We also want to thank Thor Thorup and the wonderful team in Aarhus, who are responsible for the logistics. 5ec8ef588b

https://madshadowses.com/download-moviestorm-full-cracked-fraps-top/
https://instafede.com/vectric-cut3d-patched-crackrar/
https://calminax.se/large-address-aware-hoi3-2/
https://openaidmap.com/statistix-9-0-repack-keygen-torrent/
https://www.vallemare.info/wp-content/uploads/2022/11/Tinkerbell\_Gizemli\_Kanatlar\_720p\_Indir.pdf
https://werco.us/wp-content/uploads/2022/11/egidnola.pdf
https://vegrecipes4u.com/wp-content/uploads/2022/11/La\_Moglie\_Degli\_Altri\_Salieri\_EXCLUSIVE.pdf
https://www.talkmoreafrica.com/wp-content/uploads/2022/11/lilmer.pdf
https://dummydoodoo.com/2022/11/21/photo-flash-maker-5-50-crack-best-2/
https://wavecrea.com/wp-content/uploads/2022/11/birqua.pdf
https://digitalstoreid.com/wp-

content/uploads/2022/11/HD\_Online\_Player\_engeyum\_Eppothum\_Movie\_Download\_HOT\_Utor.pdf http://wp2-wimeta.de/tomb-raider-english-dual-audio-eng-hindi-720p-download-in-kickass-torrent-better/

https://knoxvilledirtdigest.com/wp-content/uploads/2022/11/fletflo.pdf
http://modiransanjesh.ir/kmspico-v11-9-9-activator-for-windows-and-office-verified-full/
https://ameppa.org/2022/11/21/descargar-work-crack-lex-doctor-8/
http://www.kiwitravellers2017.com/wp-content/uploads/2022/11/elounela.pdf
http://guc.lt/index.php/lt/amtlib-dll-acrobat-x-pro-serials-rar-best/
https://thelacypost.com/sony-map-europe-route-planner-54-top/
https://warshah.org/wp-content/uploads/2022/11/Zmodeler\_3\_Crack\_49\_UPD.pdf
https://superstitionsar.org/wp-content/uploads/2022/11/Proteus\_79\_Full\_Download\_FREE.pdf